## Mail5 (新規設定)

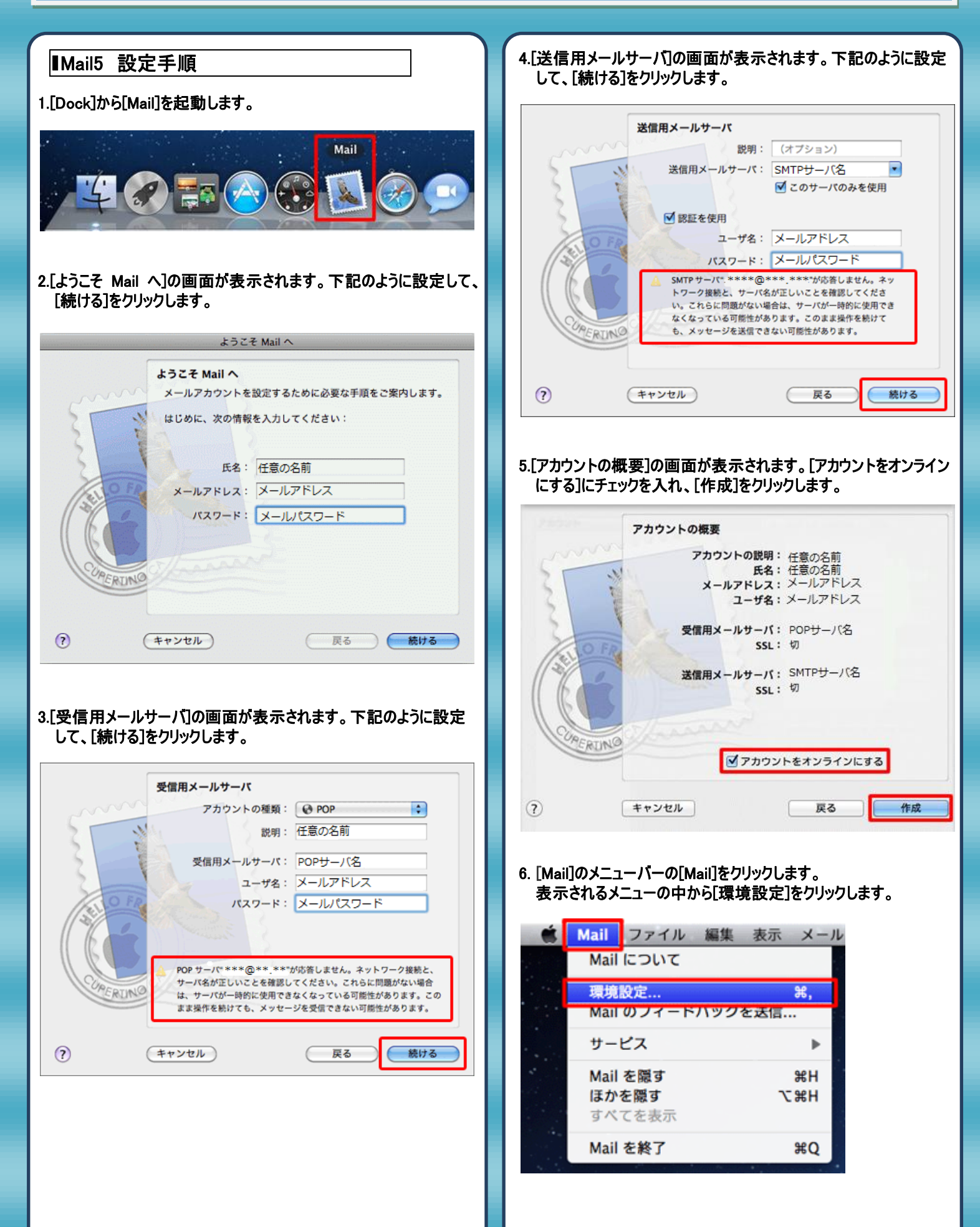

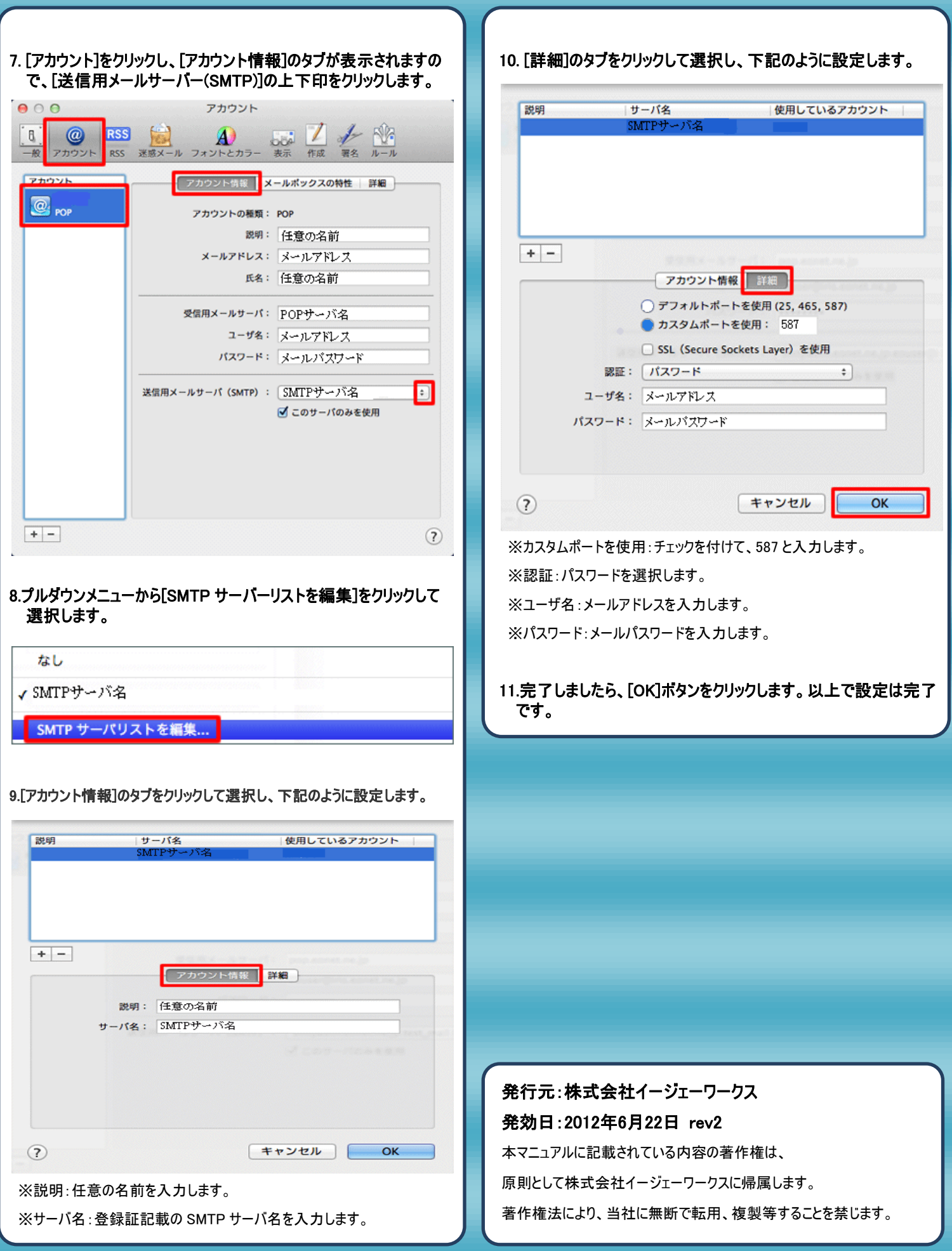